**ФЕДЕРАЛЬНОЕ АГЕНТСТВО**

**ПО ТЕХНИЧЕСКОМУ РЕГУЛИРОВАНИЮ И МЕТРОЛОГИИ**

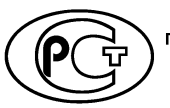

**РЕКОМЕНДАЦИИ ПО С Т А Н Д А Р Т И З А Ц И И Р 1323565.1.026— 2019**

### **Информационная технология**

# **КРИПТОГРАФИЧЕСКАЯ ЗАЩИТА ИНФОРМАЦИИ**

### **Режимы работы блочных шифров, реализующие аутентифицированное шифрование**

**Издание официальное**

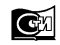

Москва **Стандартинформ 2019**

### **Предисловие**

1 РАЗРАБОТАНЫ Центром защиты информации и специальной связи ФСБ России при участии Общества с ограниченной ответственностью «КРИПТО-ПРО» (ООО «КРИПТО-ПРО»)

2 ВНЕСЕНЫ Техническим комитетом по стандартизации ТК 26 «Криптографическая защита информации»

3 УТВЕРЖДЕНЫ И ВВЕДЕНЫ В ДЕЙСТВИЕ Приказом Федерального агентства по техническому регулированию и метрологии от 6 сентября 2019 г. № 646-ст

4 ВВЕДЕНЫ ВПЕРВЫЕ

*Правила применения настоящих рекомендаций установлены в статье 26 Федерального закона от 29 июня 2015 г. № 162-ФЗ «О стандартизации в Российской Федерации». Информация об изменениях к настоящим рекомендациям публикуется в ежегодном (по состоянию на 1 января текущего года) информационном указателе «Национальные стандарты», а официальный текст изменений и поправок* — *в ежемесячном информационном указателе «Национальные стандарты». В случае пересмотра (замены) или отмены настоящих рекомендаций соответствующее уведомление будет опубликовано в ближайшем выпуске ежемесячного информационного указателя «Национальные стандарты». Соответствующая информация, уведомление и тексты размещаются также в информационной системе общего пользования* — *на официальном сайте Федерального агентства по техническому регулированию и метрологии в сети Интернет ([www.gost.ru\)](https://mosexp.ru#)*

© Стандартинформ, оформление, 2019

Настоящие рекомендации не могут быть полностью или частично воспроизведены, тиражированы и распространены в качестве официального издания без разрешения Федерального агентства по техническому регулированию и метрологии

### Содержание

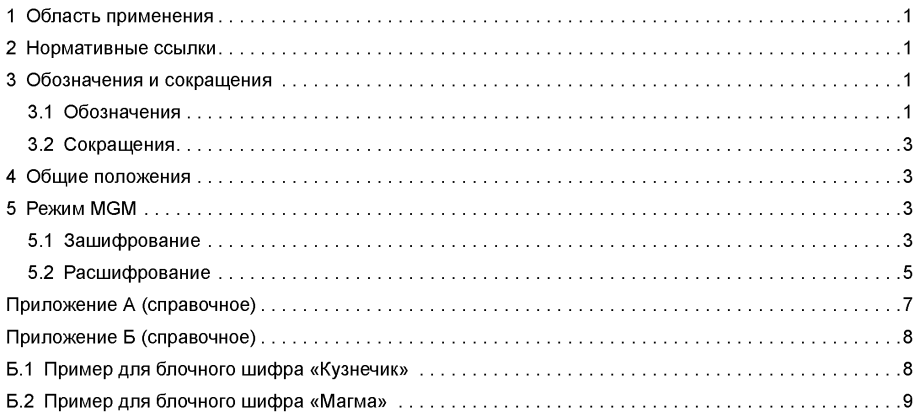

#### Введение

Настоящие рекомендации содержат описание режима работы блочных шифров. Данный режим определяет правила криптографического преобразования данных и выработки имитовставки для сообшений произвольной длины.

Необходимость разработки настоящих рекомендаций вызвана потребностью в определении режима работы блочных шифров, осуществляющего одновременно шифрование и выработку имитовставки, соответствующего современным требованиям к криптографической стойкости.

Примечание — Основная часть настоящих рекомендаций дополнена приложениями А и Б.

# **Р Е К О М Е Н Д А Ц И И ПО С Т А Н Д А Р Т И З А Ц И И**

#### **Информационная технология**

### **КРИПТОГРАФИЧЕСКАЯ ЗАЩИТА ИНФОРМАЦИИ**

**Режимы работы блочных шифров, реализующие аутентифицированное шифрование**

Information technology. Cryptographic data security. Authenticated encryption block cipher operation modes

**Дата введения — 2019—12—01**

## **1 Область применения**

Режим работы блочных шифров, определенный в настоящих рекомендациях, рекомендуется использовать при разработке, производстве, эксплуатации и модернизации средств криптографической защиты информации в системах обработки информации различного назначения.

### **2 Нормативные ссылки**

В настоящих рекомендациях использована нормативная ссылка на следующий стандарт:

ГОСТ Р 34.12— 2015 Информационная технология. Криптографическая защита информации. Блочные шифры.

П р и м е ч а н и е — При пользовании настоящими рекомендациями целесообразно проверить действие ссылочных стандартов в информационной системе общего пользования — на официальном сайте Федерального агентства по техническому регулированию и метрологии в сети Интернет или по ежегодному информационному указателю «Национальные стандарты», который опубликован по состоянию на 1 января текущего года, и по выпускам ежемесячного информационного указателя «Национальные стандарты» за текущий год. Если заменен ссылочный стандарт, на который дана недатированная ссылка, то рекомендуется использовать действующую версию этого стандарта с учетом всех внесенных в данную версию изменений. Если заменен ссылочный стандарт, на который дана датированная ссылка, то рекомендуется использовать версию этого стандарта с указанным выше годом утверждения (принятия). Если после утверждения настоящих рекомендаций в ссылочный стандарт, на который дана датированная ссылка, внесено изменение, затрагивающее положение, на которое дана ссылка, то это положение рекомендуется применять без учета данного изменения. Если ссылочный стандарт отменен без замены, то положение, в котором дана ссылка на него, применяется в части, не затрагивающей эту ссылку.

## **3 Обозначения и сокращения**

## **3.1 Обозначения**

В настоящих рекомендациях использованы следующие обозначения:

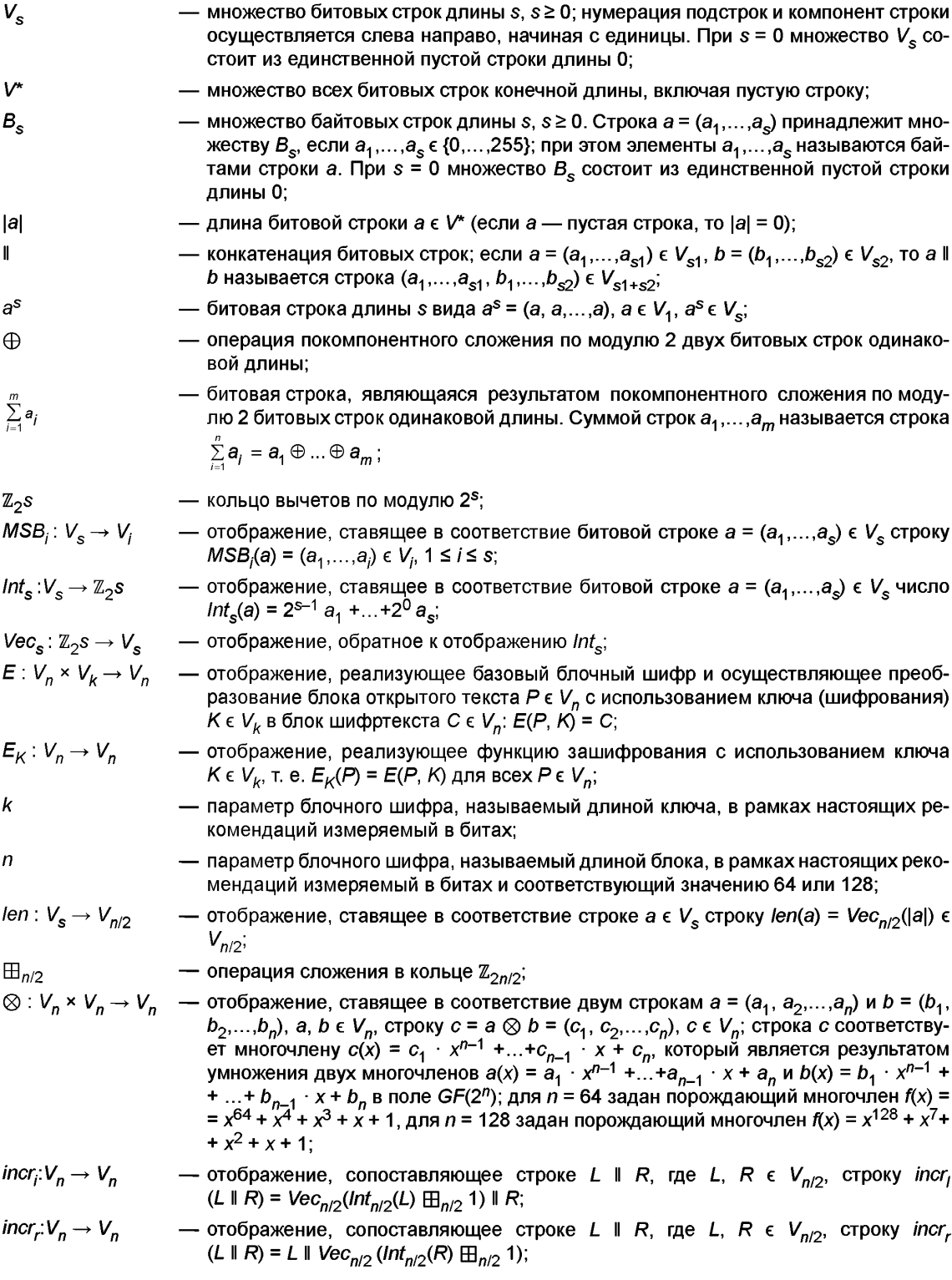

 ${\it BitToByte: V_{8s} \rightarrow B_s}$  — биективное отображение, ставящее в соответствие битовой строке  ${\it a}$  = (а<sub>1</sub>, а<sub>2</sub>,…,  $a_{8s}$ ), а є  $V_{8s}$ , байтовую строку  $b = (b_1, b_2,...,b_s)$ ,  $b \in B_s$ , где  $b_i = a_{1+8(i-1)} \cdot 2^{i}$  + + *а<sub>2+8(і–1)</sub> · 2*° +…+  $a<sub>8+8(і–1)</sub> · 2<sup>∪</sup>,$ *і* $= 1, 2,…,$ *s* $; при этом строка$ *b* $называется байто$ вым представлением строки а;

 $B$ yte ToBit: $B_s \rightarrow V_{8s}$  — биективное отображение, обратное к отображению *BitToByte*.

#### 3.2 Сокращения

В настоящих рекомендациях применены следующие сокращения:

- AAD — (Additional Authenticated Data) — дополнительные имитозащищаемые данные;

- AEAD — (Authenticated Encryption with Associated Data) шифрование с имитозащитой и ассоциированными данными;

- попсе — (number used once) уникальный вектор.

#### **4 Общие положения**

Настоящие рекомендации определяют режим MGM (Multilinear Galois Mode) — режим работы блочного шифра. Данный режим можно использовать в качестве режима работы блочного шифра с длиной блока *п* = 64 или *п* = 128. Для определенных в ГОСТ Р 34.12—2015 блочных шифров «Магма» и «Кузнечик», используемых в режиме MGM, выделены идентификаторы 1.2.643.7.1.1.5.1.3 (id-tc26 cipher-gostr3412-2015-magma-mgm) и 1.2.643.7.1.1.5.2.3 (id-tc26-cipher-gostr3412-2015-kuznyechik-mgm) соответственно.

Данный режим является AEAD-режимом и обеспечивает конфиденциальность и имитозащиту сообщений. При этом сообщения могут состоять из одной или двух частей. Если сообщение состоит из двухчастей, то первая часть содержит дополнительные имитозащищаемые данные AAD и обозначается через *А, а* вторая часть называется открытым текстом и обозначается через Р. Если сообщение состоит из одной части, то пустой строке должны быть равны либо дополнительные имитозащищаемые данные, либо открытый текст. Дополнительные имитозащищаемые данные не подлежат шифрованию, но требуют имитозащиты. Для открытого текста обеспечены конфиденциальность и имитозащита.

Параметром режима MGM является длина имитовставки S, выраженная в битах, 32 < S < *п.* Значение S должно быть зафиксировано в рамках каждого конкретного протокола исходя из требований к производительности системы и требований к стойкости режима относительно угрозы нарушения имитозащиты.

## **5 Режим MGM**

#### 5.1 Зашифрование

Процесс зашифрования сообщения, изображенный на рисунке 1, осуществляется при помощи функции *MGM-Encrypt.*

Функция *MGM-Encrypt* принимает на вход следующие значения:

- ключ шифрования  $K \in V_k$ ;

**-** уникальный вектор *попсе* є V<sub>n-1</sub>. Значение вектора *попсе* должно быть уникальным для каждого сообщения при фиксированном ключе *К.* Выработка уникальных векторов может быть реализована с использованием счетчика;

- дополнительные имитозащищаемые данные  $A$ ,  $0 \leq |A| < 2^{n/2}$ . Дополнительные имитозащищаемые данные разбивают на *h* блоков и представляют в виде  $A = A_1 ||...|| A_b^*$ , где  $A_i \in V_n$ ,  $j = 1,2,..., h-1$ ,  $A_h^* \in V_t$ , 1 ≤ *t* ≤ *n*. Если длина дополнительных имитозащищаемых данных нулевая, то последний блок *Ah\** равен пустой строке, а значения параметров *h* и *t* устанавливаются следующим образом: *h* = 0, *t* = л;

- открытый текст *Р,* 0 < |Р| < *2п12.* Открытый текст разбивают на *q* блоков и представляют в виде *Р* = *P*<sub>1</sub> ||…|| *P<sub>a</sub>\*, г*де *P<sub>i</sub>* ∈ *V<sub>n</sub>, i* = 1,2,…, *q* – 1, *P<sub>a</sub>\** ∈ *V<sub>u</sub>,* 1 ≤ *и* ≤ л. Если длина открытого текста нулевая, то последний блок открытого текста  $P_\sigma^{\,\,\star}$ равен пустой строке, а значения параметров *q* и *и* устанавливаются следующим образом: *q = 0, и = п.*

При этом длины |А| и |Р| должны удовлетворять следующему ограничению: 0 < |А| + |Р| < *2п/2.* Функция *MGM-Encrypt в* результате своей работы возвращает следующие значения:

- уникальный вектор *nonce* є  $V_{n-1}$ ;

#### P 1323565.1.026-2019

- дополнительные имитозащищаемые данные А;
- 
- шифртекст  $C \in V_{|P|}$ ;<br>• имитовставка  $T \in V_S$ .

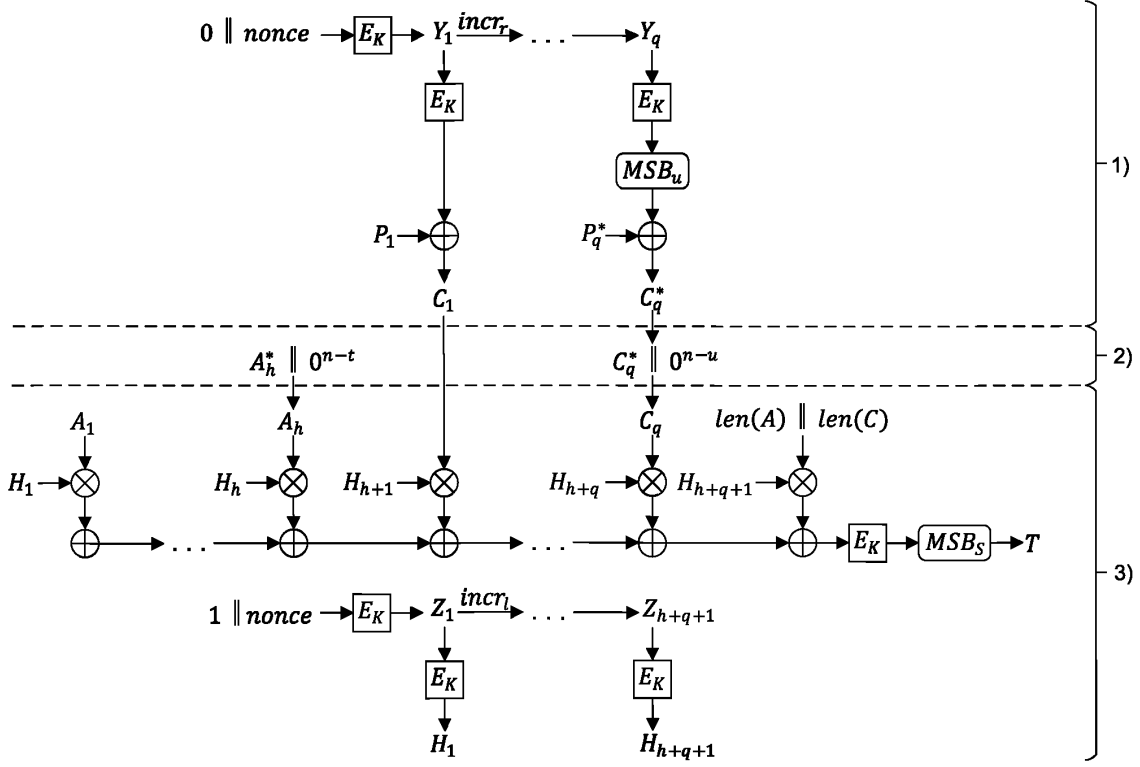

Рисунок 1 - Зашифрование сообщения в режиме MGM

Процесс зашифрования сообщения с помощью функции MGM-Encrypt состоит из следующих этапов.

5.1.1 Зашифрование открытого текста Р:

$$
Y_{1} = E_{K}(0 \mid \text{nonce});
$$
\n
$$
Y_{j} = \text{inc}_{r} (Y_{j-1}), \quad j = 2, 3, ..., q;
$$
\n
$$
C_{j} = P_{j} \oplus E_{K} (Y_{j}), \quad j = 1, 2, ..., q - 1;
$$
\n
$$
C_{q}^{*} = P_{q}^{*} \oplus \text{MSB}_{u} (E_{K}(Y_{q})).
$$
\n(1)

Результатом данного этапа является шифртекст  $C = C_1 \parallel ... \parallel C_q^*$ .<br>В случае если открытый текст P равен пустой строке, то шифртекст C также полагается равным пустой строке.

5.1.2 Дополнение последнего блока дополнительных имитозащищаемых данных  $A_h^* \in V_t$  и последнего блока шифртекста  $C_q^* \in V_u$  до длины *n*:

$$
A_h = A_h^* \parallel 0^{n-t};
$$
  
\n
$$
C_q = C_q^* \parallel 0^{n-u}.
$$
 (2)

 $\overline{\mathbf{4}}$ 

5.1.3 Выработка значения имитовставки T от дополнительных имитозащищаемых данных A и шифртекста С:

$$
Z_{1} = E_{K} (1 \parallel nonce);
$$
  
\n
$$
Z_{i} = incr_{i} (Z_{i-1}), i = 2,3,...,h + q + 1;
$$
  
\n
$$
H_{i} = E_{K} (Z_{i}), i = 1,2,...,h + q + 1;
$$
  
\n(3)

$$
T = MSB_{S}\bigg(E_{K}\bigg(\sum_{i=1}^{h}(H_{i}\otimes A_{i})\oplus \sum_{j=1}^{q}(H_{h+j}\otimes C_{j})\oplus H_{h+q+1}\otimes \big( \text{len}(A)||\text{len}(C)\big)\bigg)\bigg).
$$

Результатом данного этапа является значение имитовставки Т.

#### 5.2 Расшифрование

Процесс расшифрования сообщения, изображенный на рисунке 2, осуществляется при помощи функции MGM-Decrypt.

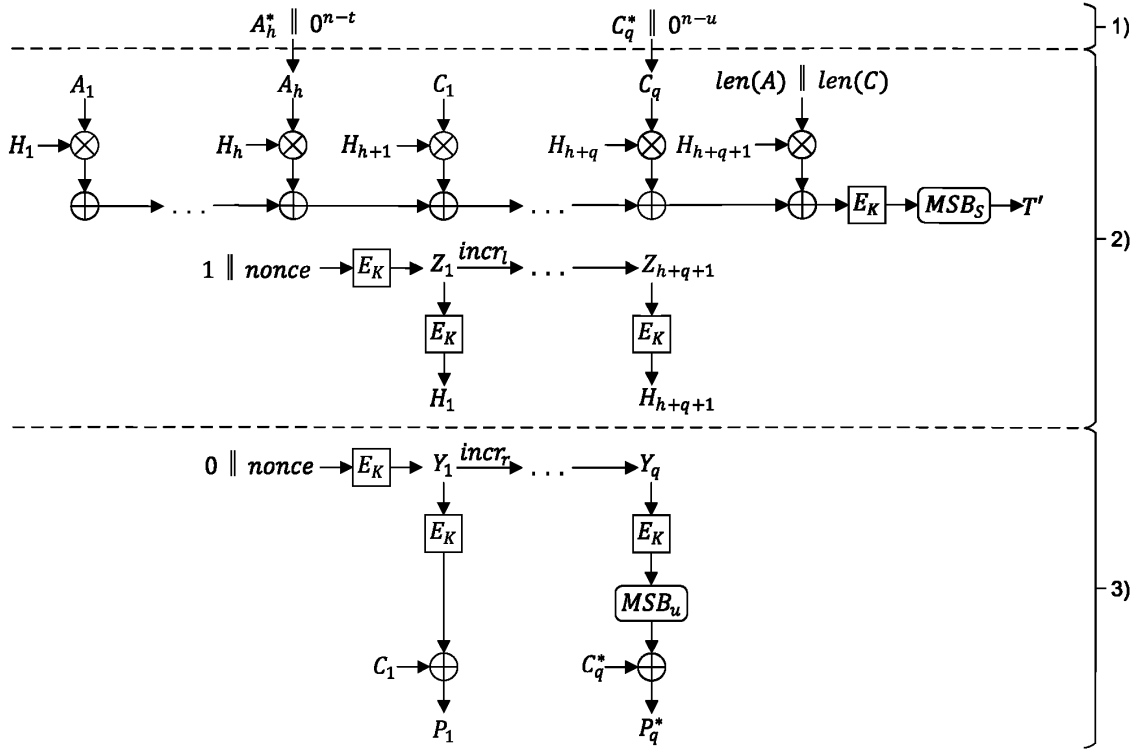

Рисунок 2 - Расшифрование сообщения в режиме MGM

Функция MGM-Decrypt принимает на вход следующие значения:

- 
- 

 $\epsilon$  историть соглубования  $K \epsilon K_k$ ;<br>- ключ шифрования  $K \epsilon K_k$ ;<br>- уникальный вектор *nonce*  $\epsilon V_{n-1}$ ;<br>- дополнительные имитозащищаемые данные A, 0  $\leq$  |A|  $\leq$  2<sup>n/2</sup>. Дополнительные имитозащищае-<br>мые данные разбиваю

#### P 1323565.1.026-2019

 $A_h^* \in V_t$ , 1  $\le t \le n$ . Если длина дополнительных имитозащищаемых данных нулевая, то последний блок  $A_h^*$ равен пустой строке, а значения параметров *h* и *t* устанавливаются следующим образом:  $h = 0$ ,  $t = n$ .<br>- шифртекст образом:  $q = 0, u = n$ ;

- имитовставка  $T \in V_{S}$ .

Функция MGM-Decrypt в результате своей работы возвращает либо ошибку, либо следующие значения:

- дополнительные имитозащищаемые данные А;

- открытый текст  $P \in V_{|C|}$ .

Процесс расшифрования сообщения с помощью функции МGM-Decrypt состоит из следующих этапов.

5.2.1 Дополнение последнего блока дополнительных имитозащищаемых данных A<sub>p</sub>\* є V<sub>t</sub> и последнего блока шифртекста  $C_{\alpha}^* \in V_{\mu}$  до длины *n*:

$$
A_h = A_h^* \parallel 0^{n-t};
$$
  
\n
$$
C_q = C_q^* \parallel 0^{n-u}.
$$
\n(4)

5.2.2 Выработка значения Т от дополнительных имитозащищаемых данных А и шифртекста С:

$$
Z_{1} = E_{K} (1 \parallel none);
$$
  
\n
$$
Z_{i} = incr_{i} (Z_{i-1}), i = 2, 3, ..., h + q + 1;
$$
  
\n
$$
H_{i} = E_{K} (Z_{i}), i = 1, 2, ..., h + q + 1;
$$
  
\n(5)

$$
\mathcal{T}' = \mathsf{MSB}_{\mathcal{S}}\bigg(E_K\bigg(\sum_{i=1}^h (H_i \otimes A_i) \oplus \sum_{j=1}^q (H_{h+j} \otimes C_j) \oplus H_{h+q+1} \otimes \big(\text{len}(A) \,|| \,\text{len}(C)\big)\bigg)\bigg).
$$

Если выработанное значение  $T$  отлично от значения  $T$ , то возвращается ошибка. Если значения  $T$  и  $T$  совпали, то осуществляется переход к следующему этапу.

5.2.3 Расшифрование шифртекста С:

$$
Y_1 = E_K (0 \parallel nonce);
$$

$$
Y_{i} = incr_{r}(Y_{i-1}), i = 2, 3, ..., q;
$$
  

$$
P_{i} = C_{i} \oplus E_{K}(Y_{i}), i = 1, 2, ..., q - 1;
$$
 (6)

$$
P_q^* = C_q^* \oplus \text{MSB}_u \left( E_K \left( Y_q \right) \right).
$$

Результатом данного этапа является открытый текст  $P = P_1 ||...|| P_\alpha^*$ .

В том случае если шифртекст С равен пустой строке, то открытый текст Р также полагается равным пустой строке.

В результате своей успешной работы функция МGM-Decrypt возвращает набор данных (А, Р). В противном случае функция возвращает сообщение об ошибке.

## Приложение А (справочное)

## Работа с байтовыми строками

Данное приложение носит справочный характер и не является частью настоящих рекомендаций.

В данном приложении приведены примеры перевода битовой строки в байтовую и наоборот. Для перевода битовой строки в байтовую используется функция BitToByte: для перевода байтовой строки в битовую — функция **ByteToBit.** 

При записи байтовой строки каждый байт представляется в шестнадцатеричном виде и отделяется от соседних пробелами. Каждой битовой строке а є V<sub>8s</sub> соответствует байтовая строка b = BitToByte(a) и наоборот. Например, битовая строка 1100101100011000 соответствует байтовой строке СВ 18.

При записи битовой строки она разделяется на подстроки длины не более 8. Каждая подстрока отделяется от соседних пробелами.

Для формирования строки с длиной, кратной 8, битовый вектор *nonce* є V<sub>n-1</sub> дополняется нулем слева. Таким образом, байтовым представлением вектора *nonce* является строка BitToByte (0 II nonce).

Ниже приведен пример перевода битового представления *попсе* в байтовое для случая  $n = 128$ . nonce  $\in V_{n-1}$ :

 $0$  II nonce:

BitToByte (0 II nonce):

11 22 33 44 55 66 77 88 99 00 AA BB CC DD EE FF.

Ниже приведен пример перевода байтового представления *попсе* в битовое для случая *п* = 128.

Байтовое представление попсе:

11 22 33 44 55 66 77 88 99 00 AA BB CC DD EE FF.

0 || nonce:

nonce  $\epsilon$   $V_{n-1}$ :

### Приложение Б (справочное)

### Контрольные примеры

Данное приложение носит справочный характер и не является частью настоящих рекомендаций. В данном приложении содержатся примеры работы блочного шифра «Кузнечик» и «Магма» в режиме МGM.

определенном в настоящих рекомендациях. Параметр S выбран равным n.

### Б.1 Пример для блочного шифра «Кузнечик»

На вход функции MGM-Encrypt подается набор аргументов (К, полсе, А, Р), принимающих следующие значения:

 $-K$ 88 99 AA BB CC DD EE FF 00 11 22 33 44 55 66 77 FE DC BA 98 76 54 32 10 01 23 45 67 89 AB CD EF;  $-$  nonce: 11 22 33 44 55 66 77 00 FF EE DD CC BB AA 99 88;  $- A$ 02 02 02 02 02 02 02 02 01 01 01 01 01 01 01 01 04 04 04 04 04 04 04 04 03 03 03 03 03 03 03 03 EA 05 05 05 05 05 05 05 05:  $- P$ 11 22 33 44 55 66 77 00 FF EE DD CC BB AA 99 88 00 11 22 33 44 55 66 77 88 99 AA BB CC EE FF 0A 11 22 33 44 55 66 77 88 99 AA BB CC EE FF 0A 00 22 33 44 55 66 77 88 99 AA BB CC EE FF 0A 00 11 AA BB CC. Б.1.1 Зашифрование открытого текста Р  $0$  II nonce: 11 22 33 44 55 66 77 00 FF EE DD CC BB AA 99 88.  $Y_1$ : 7F 67 9D 90 BE BC 24 30 5A 46 8D 42 B9 D4 ED CD.  $E_K(Y_1)$ : B8 57 48 C5 12 F3 19 90 AA 56 7E F1 53 35 DB 74.  $Y_{2}$ : 7F 67 9D 90 BE BC 24 30 5A 46 8D 42 B9 D4 ED CE.  $E_K(Y_2)$ : 80 64 F0 12 6F AC 9B 2C 5B 6E AC 21 61 2F 94 33.  $Y_{3}$ : 7F 67 9D 90 BE BC 24 30 5A 46 8D 42 B9 D4 ED CF.  $E_K(Y_3)$ : 58 58 82 1D 40 C0 CD 0D 0A C1 E6 C2 47 09 8F 1C.  $Y_4$ :<br>7F 67 9D 90 BE BC 24 30 5A 46 8D 42 B9 D4 ED D0.  $E_{\kappa}(Y_{A})$ : E4 3F 50 81 B5 8F 0B 49 01 2F 8E E8 6A CD 6D FA.  $Y_{5}$ 7F 67 9D 90 BE BC 24 30 5A 46 8D 42 B9 D4 ED D1.  $E_K(Y_5)$ : 86 CE 9E 2A 0A 12 25 E3 33 56 91 B2 0D 5A 33 48.  $\overline{C}$ 

A9 75 7B 81 47 95 6E 90 55 B8 A3 3D E8 9F 42 FC 80 75 D2 21 2B F9 FD 5B D3 F7 06 9AAD C1 6B 39 49 7A B1 59 15 A6 BA 85 93 6B 5D 0E A9 F6 85 1C C6 0C 14 D4 D3 F8 83 D0 AB 94 42 06 95 C7 6D EB 2C 75 52.

Б.1.2 Дополнение последнего блока дополнительных имитозащищаемых данных и последнего блока шифр-

текста до длины п.  $A = A_1$  II... II  $A_{11}$ 02 02 02 02 02 02 02 02 01 01 01 01 01 01 01 01 04 04 04 04 04 04 04 04 03 03 03 03 03 03 03 03  $C = C_1$  II... II  $C_q$ :<br>A9 75 7B 81 47 95 6E 90 55 B8 A3 3D E8 9F 42 FC 80 75 D2 21 2B F9 FD 5B D3 F7 06 9AAD C1 6B 39 49 7A B1 59 15 A6 BA 85 93 6B 5D 0E A9 F6 85 1C C6 0C 14 D4 D3 F8 83 D0 AB 94 42 06 95 C7 6D EB Б.1.3 Выработка значения имитовставки Т от дополнительных имитозащищаемых данных А и шифртекста С происходит следующим образом: 1 || nonce: 91 22 33 44 55 66 77 00 FF EE DD CC BB AA 99 88.  $Z_1$ : 7F C2 45 A8 58 6E 66 02 A7 BB DB 27 86 BD C6 6F.  $H_{4}$ 8D B1 87 D6 53 83 0E A4 BC 44 64 76 95 2C 30 0B.  $Z_2$ :<br>7F C2 45 A8 58 6E 66 03 A7 BB DB 27 86 BD C6 6F.  $H<sub>2</sub>$ 7A 24 F7 26 30 E3 76 37 21 C8 F3 CD B1 DA 0E 31.  $Z_3$ 7F C2 45 A8 58 6F 66 04 A7 BB DB 27 86 BD C6 6F  $H_3$ : 44 11 96 21 17 D2 06 35 C5 25 E0 A2 4D B4 B9 0A. Z<sub>4</sub>:<br>7F C2 45 A8 58 6E 66 05 A7 BB DB 27 86 BD C6 6F.  $H_{\mathbf{A}}$ D8 C9 62 3C 4D BF E8 14 CE 7C 1C 0C EA A9 59 DB. Z<sub>5</sub>:<br>7F C2 45 A8 58 6E 66 06 A7 BB DB 27 86 BD C6 6F.  $H_{\Xi}$ A5 E1 F1 95 33 3E 14 82 96 99 31 BF BE 6D FD 43. Z<sub>6</sub>:<br>7F C2 45 A8 58 6E 66 07 A7 BB DB 27 86 BD C6 6F.  $H_6$ B4 CA 80 8C AC CF B3 F9 17 24 E4 8A 2C 7E E9 D2.  $Z_{7}$ 7F C2 45 A8 58 6E 66 08 A7 BB DB 27 86 BD C6 6F.  $H_7$ 72 90 8F C0 74 E4 69 E8 90 1B D1 88 EA 91 C3 31.  $Z_8$ :<br>7F C2 45 A8 58 6E 66 09 A7 BB DB 27 86 BD C6 6F.  $H_{\mathbf{8}}$ 23 CA 27 15 B0 2C 68 31 3B FD AC B3 9E 4D 0F B8.  $Z_{9}$ : 7F C2 45 A8 58 6E 66 0A A7 BB DB 27 86 BD C6 6F.  $H_{\rm g}$ BC BC E6 C4 1AA3 55 A4 14 88 62 BF 64 BD 83 0D.  $len(A)$   $l len(C)$ : 00.00.00.00.00.00.01.48.00.00.00.00.00.00.02.18  $T$ CF 5D 65 6F 40 C3 4F 5C 46 E8 BB 0E 29 FC DB 4C.

## Б.2 Пример для блочного шифра «Магма»

На вход функции MGM-Encrypt подается набор аргументов (К, nonce, A, P), принимающих следующие значения:

 $-K$ FF EE DD CC BB AA 99 88 77 66 55 44 33 22 11 00 F0 F1 F2 F3 F4 F5 F6 F7 F8 F9 FA FB FC FD FE FF; - nonce: 12 DE F0 6B 3C 13 0A 59;  $-A$ : 01 01 01 01 01 01 01 01 02 02 02 02 02 02 02 02 02 03 03 03 03 03 03 03 03 04 04 04 04 04 04 04 04 05 05 05 05 05 05 05 05 EA;  $- P$ FF EE DD CC BB AA 99 88 11 22 33 44 55 66 77 00 88 99 AA BB CC EE FF 0A 00 11 22 33 44 55 66 77 99 AA BB CC EE FF 0A 00 11 22 33 44 55 66 77 88 AA BB CC EE FF 0A 00 11 22 33 44 55 66 77 88 99 AA BB CC. Б.2.1 Зашифрование открытого текста Р 0 || nonce: 12 DE F0 6B 3C 13 0A 59.  $Y_1$ : 56 23 89 01 62 DE 31 BF.  $E_K(Y_1)$ : 38 7B DB A0 E4 34 39 B3.  $Y_2$ : 56 23 89 01 62 DE 31 C0.  $E_{\kappa}(Y_{2})$ : 94 33 00 06 10 F7 F2 AE.  $Y_3$ : 56 23 89 01 62 DE 31 C1.  $E_K(Y_3)$ : 97 B7 AA 6D 73 C5 87 57.  $Y_4$ 56 23 89 01 62 DE 31 C2.  $E_K(Y_A)$ : 94 15 52 8B FF C9 E8 0A.  $Y_{5}$ : 56 23 89 01 62 DE 31 C3.  $E_K(Y_5)$ : 03 F7 68 BF F1 82 D6 70. Y<sub>6</sub>:<br>56 23 89 01 62 DE 31 C4.  $E_K(Y_G)$ : FD 05 F8 4E 9B 09 D2 FE.  $Y_7$ :<br>56 23 89 01 62 DE 31 C5.  $E_K(Y_7)$ : DA 4D 90 8A 95 B1 75 C4.  $Y_{8}$ 56 23 89 01 62 DE 31 C6.  $E_K(Y_8)$ : 65 99 73 96 DA C2 4B D7.  $Y_{g}$ : 56 23 89 01 62 DE 31 C7.  $E_K(Y_9)$ : A9 00 50 4A 14 8D EE 26.  $C:$ C7 95 06 6C 5F 9E A0 3B 85 11 33 42 45 91 85 AE 1F 2E 00 D6 BF 2B 78 5D 94 04 70 B8 BB 9C 8E 7D 9A 5D D3 73 1F 7D DC 70 EC 27 CB 0A CE 6F A5 76 70 F6 5C 64 6A BB 75 D5 47 AA 37 C3 BC B5 C3 4E 03 BB 9C.

Б.2.2 Дополнение последнего блока дополнительных имитозащищаемых данных и последнего блока шифртекста до длины п

 $A = A_1$  ||... ||  $A_b$ :<br>01 01 01 01 01 01 01 01 01 02 02 02 02 02 02 02 02 02 03 03 03 03 03 03 03 03 04 04 04 04 04 04 04 04 05 05 05 05 05 05 05 05 EA 00 00 00 00 00 00 00.  $C = C_1$  II... II  $C_q$ :<br>C7 95 06 6C 5F 9E A0 3B 85 11 33 42 45 91 85 AE 1F 2E 00 D6 BF 2B 78 5D 94 04 70 B8 BB 9C 8E 7D 9A 5D D3 73 1F 7D DC 70 EC 27 CB 0A CE 6F A5 76 70 F6 5C 64 6A BB 75 D5 47 AA 37 C3 BC B5 C3 4E 03 BB 9C 00 00 00 00 00

Б.2.3 Выработка значения имитовставки  $T$  от дополнительных имитозащищаемых данных  $A$  и шифртекста С происходит следующим образом:

1 Il nonce. 92 DE F0 6B 3C 13 0A 59.  $Z_1$ : 2B 07 3F 04 94 F3 72 A0.  $H_4$ : 70 8A 78 19 1C DD 22 AA.  $Z_2$ : 2B 07 3F 05 94 F3 72 A0.  $H_2$ :<br>6F 02 CC 46 4B 2F A0 A3.  $Z_{3}$ : 2B 07 3F 06 94 F3 72 A0.  $H_3$ : 9F 81 F2 26 FD 19 6F 05.  $Z_4$ : 2B 07 3F 07 94 F3 72 A0.  $H_{\mathbf{A}}$ : B9 C2 AC 9B E5 B5 DF F9.  $Z_{5}$ 2B 07 3F 08 94 F3 72 A0.  $H_5$ : 74 B5 EC 96 55 1B F8 88.  $Z_6$ : 2B 07 3F 09 94 F3 72 A0.  $H_{6}$ 7E B0 21 A4 03 5B 04 C3.  $Z_{7}$ : 2B 07 3F 0A 94 F3 72 A0.  $H_7$ C2 A9 C3 A8 70 4D 9B B0.  $Z_{8}$ 2B 07 3F 0B 94 F3 72 A0.  $H_8$ F5 D5 05 A8 7B 83 83 B5.  $Z_{9}$ : 2B 07 3F 0C 94 F3 72 A0  $H<sub>9</sub>$ : F7 95 E7 5F DE B8 93 3C.  $Z_{10}$ : 2B 07 3F 0D 94 F3 72 A0.  $H_{10}$ 

65 A1 A3 E6 80 F0 81 45.  $Z_{11}$ : 2B 07 3F 0E 94 F3 72 A0.  $H_{11}$ : 1C 74 A5 76 4C B0 D5 95.  $Z_{12}$ : 2B 07 3F 0F 94 F3 72 A0.  $H_{12}$ :<br>DC 84 47 A5 14 E7 83 E7.  $Z_{13}$ : 2B 07 3F 10 94 F3 72 A0.  $H_{13}$ A7 E3 AF E0 04 EE 16 E3.  $Z_{14}$ 2B 07 3F 11 94 F3 72 A0.  $H_{14}$ : A5 AA BB 0B 79 80 D0 71.  $Z_{15}$ 2B 07 3F 12 94 F3 72 A0.  $H_{15}$ 6E 10 4C C9 33 52 5C 5D.  $Z_{16}$ 2B 07 3F 13 94 F3 72 A0.  $H_{16}$ 83 11 B6 02 4A A9 66 C1.  $len(A)$  ||  $len(C)$ : 00 00 01 48 00 00 02 18.  $T:$ A7 92 80 69 AA 10 FD 10.

УДК 681.3.06:006.354

OKC 35, 040

**OKCTY 5002** 

**N85** 

Ключевые слова: зашифрование, расшифрование, имитозащита, режим работы блочного шифра, ключ

БЗ 10-2019/64

Редактор Л.С. Зимилова Технический редактор И.Е. Черепкова Корректор Е.Д. Дульнева Компьютерная верстка А.Н. Золотаревой

Сдано в набор 10.09.2019. Подписано в печать 25.11.2019. Формат 60 × 84 $1/8$ . Гарнитура Ариал. Усл. печ. л. 1,86. Уч.-изд. л. 1,49. Подготовлено на основе электронной версии, предоставленной разработчиком стандарта

> Создано в единичном исполнении во ФГУП «СТАНДАРТИНФОРМ» для комплектования Федерального информационного фонда стандартов, 117418 Москва, Нахимовский пр-т, д. 31, к. 2. www.gostinfo.ru info@gostinfo.ru